## **fn\_vbs\_coordinatesDialog**

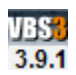

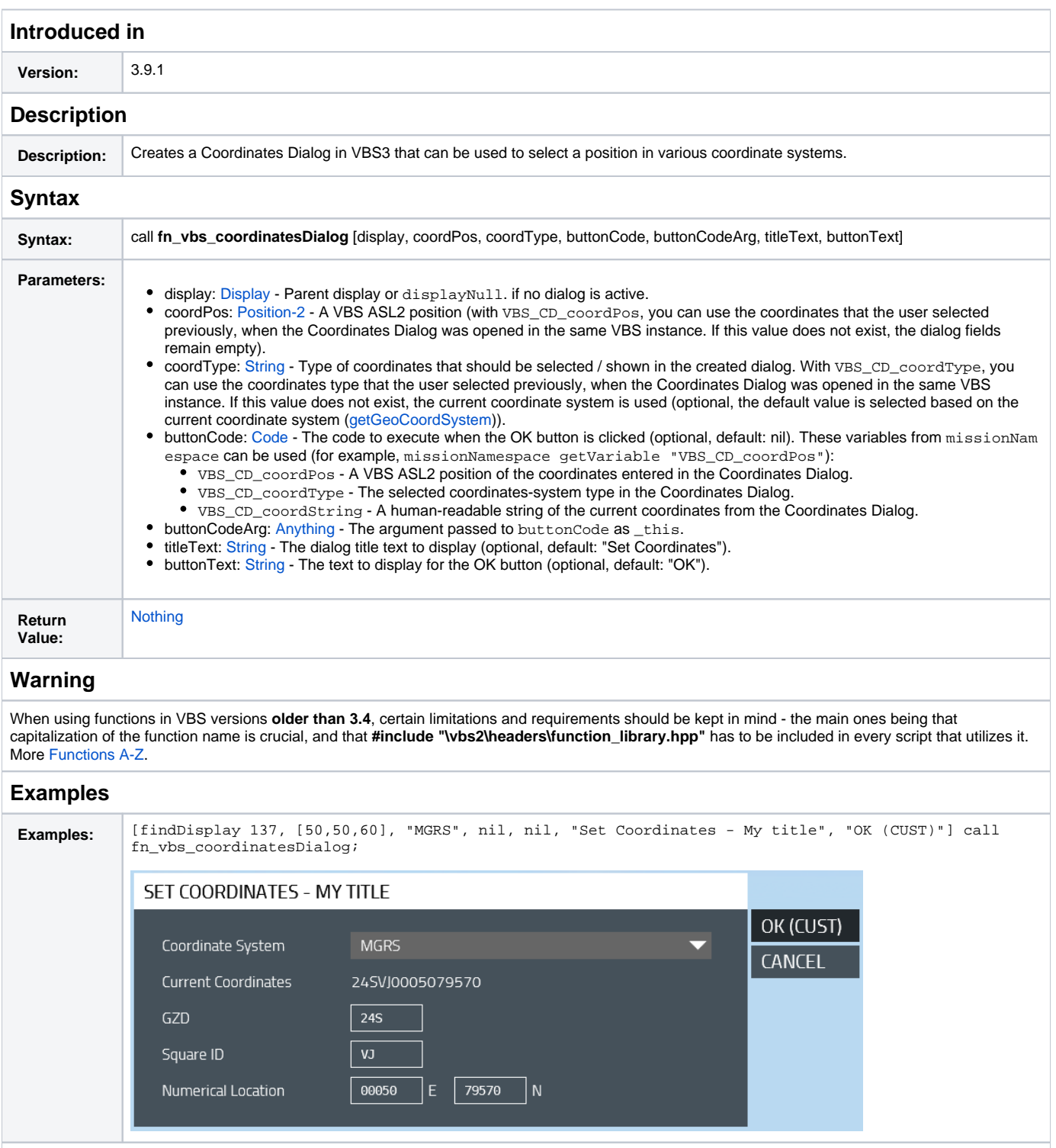

## **Additional Information**

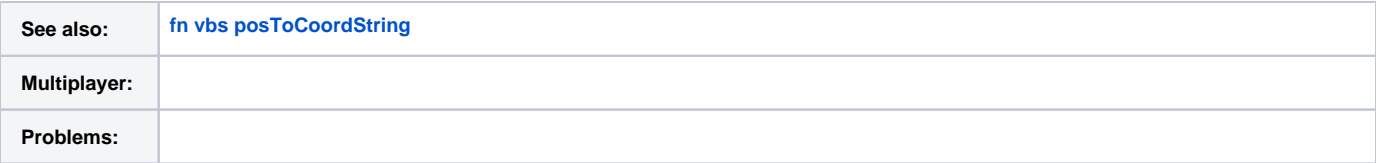

**Notes**